Документ подписан простой электронной подписью Информация о владельце: ФИО: Локтионова Оксана Геннадьевна Должность: проректор по учебной работе Дата подписания: 02.05.2024 00:41:54 Уникальный программный ключ:

Уникальный программный ключ:<br>0b817ca911e6668abb13a5d426d39e5f1c11eabbf73e943df4a4851fda56d089<br>Федеральное государственное бюджетное образовательное учреждение высшего образования «Юго-Западный государственный университет»  $(IO3<sub>ry</sub>)$ 

Кафедра космического приборостроения и средств связи

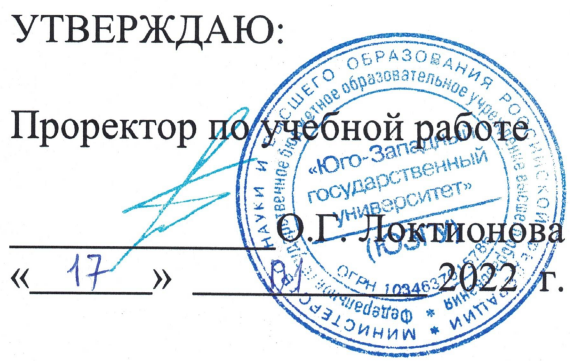

# ИССЛЕДОВАНИЕ ДВУХПРОВОДНОГО СПОСОБА ПОДКЛЮЧЕНИЯ ТЕРМОМЕТРА СОПРОТИВЛЕНИЯ

Методические указания к лабораторным занятиям по дисциплине «Сенсоры и датчики физических величин»

 $Kypck - 2022$ 

## УДК 621.382

Составители: Е.О. Брежнева, О.Г. Бондарь

#### Рецензент

Доктор технических наук, профессор Чернецкая И. Е.

Исследование двухпроводного способа подключения термометра сопротивления: Методические указания  ${\bf K}$ лабораторным занятиям по дисциплине «Сенсоры и датчики физических величин» / Юго-Зап. гос. ун-т; сост.: Е.О. Брежнева, О.Г Бондарь. - Курск, 2022. - 31 с.: ил. 6.: Библиогр.: с. 28.

Содержатся сведения о термометрах сопротивления, как одном из самых распространённых видов датчиков температуры. Изложен способ двухпроводного подключения термометра с подавлением ошибки за счёт влияния сопротивления соединительных проводов.

Указывается порядок выполнения лабораторной работы.

Методические указания соответствуют требованиям программы, утвержденной учебно-методическим объединением по специальностям автоматики и электроники (УМО АЭ).

Предназначены для студентов направления подготовки бакалавров 11.03.03. Могут быть полезны для бакалавров других направлений подготовки изучающих средства измерения неэлектрических величин.

#### Текст печатается в авторской редакции

Подписано в печать 17.01.22. Формат 60×84 1/16. Усл. печ. л. 1,80. Уч. - изд. л. 1,63. Тираж 30 экз. Заказ 37 . Бесплатно. Юго-Западный государственный университет.

305040, г. Курск, ул. 50 лет Октября, 94

# Содержание

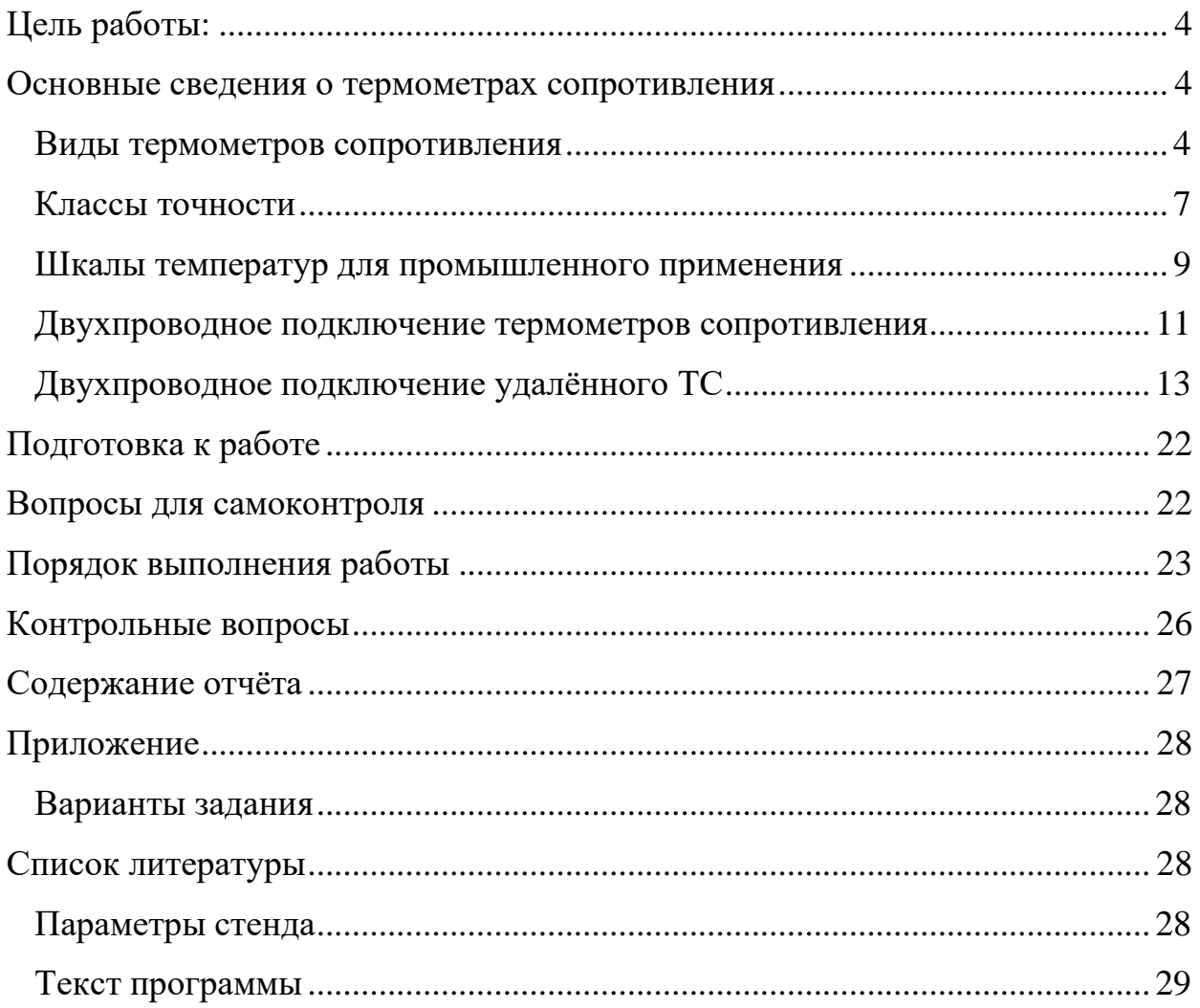

## **Цель работы:**

<span id="page-3-0"></span>Изучить применение термометров сопротивления для измерения температуры и способ подавления влияния сопротивления линии при двухпроводном подключении.

#### <span id="page-3-1"></span>**Основные сведения о термометрах сопротивления**

Датчики температуры являются одними из самых распространённых датчиков, используемых в промышленности при организации автоматизированного производства. Они устанавливаются в котельных, в технологическом оборудовании, использующем высокие или низкие температуры, в электродвигателях для контроля их температуры и защиты от перегрева, в системах управления вентиляцией, осушением. Среди них особое место занимают термометры сопротивления. К их достоинствам относятся простота реализации, высокая стабильность и уровень сигнала, достаточно высокая линейность функции преобразования.

#### <span id="page-3-2"></span>**Виды термометров сопротивления**

В промышленности наибольшее распространение получили металлические термометры сопротивления. В процессе изменения температуры, тепловые колебания кристаллической решетки металла изменяют свою амплитуду, соответственно изменяется и электрическое сопротивление датчика. Чем выше температура —

4

тем сильнее колеблется кристаллическая решетка — тем выше оказывается текущее сопротивление.

Для измерения температур в диапазоне -200 ... 300 °C могут использоваться полупроводниковые термометры сопротивления (ПТС) или терморезисторы. Они изготавливаются из окислов различным металлов: титана, меди, кобальта, железа, магния, никеля, урана или смесей окислов. Они имеют существенно больший температурный коэффициент по сравнения с термометрами сопротивления из металла (до 10 раз), высокую чувствительность, малую инерционность. Обычно они имеют отрицательный температурный коэффициент сопротивления. ПТС с положительным температурным коэффициентом называются *позисторами*.

К числу недостатков ПТС можно отнести отсутствие взаимозаменяемости изготовляемых в настоящее время ПТС. Вследствие этого номинальные значения сопротивлений и температурные коэффициенты даже для одного и того же типа ПТС имеют большой разброс. Это исключает возможность получения единой градуировочной таблицы для данного типа ПТС, и каждый ПТС, предназначенный для измерения или сигнализации температуры, необходимо градуировать индивидуально. Зависимость электрического сопротивления от температуры носит нелинейный характер. Также полупроводниковые терморезисторы имеют малую мощность рассеяния при прохождении измерительного тока.

Поэтому для измерения температуры в промышленности чаще всего используют термометры сопротивления из платины, меди, никеля.

Для платиновых термометров характерны высокая точность и стабильность. Характеристика сопротивление-температура близка к линейной. Они обладают самый широкий диапазоном измеряемых температур и высоким удельным сопротивлением  $(0,107\times10^{-3}$  Ом  $MM^2/M$ ). /м). Благодаря этому для изготовления чувствительных элементов (ЧЭ) требуется небольшое количество платины. Возможно изготовление ЧЭ методом напыления платины на подложку (пленочные ЧЭ).

Медные термометры сопротивления имеют наиболее линейную характеристику, но очень ограниченный диапазон температур (-50 … 150, иногда до 200<sup>о</sup>С). Для них характерно очень низкое удельное сопротивление  $(0.0175)$  $OM \times MM^2/M$ ), что обуславливает необходимость использования проволоки значительной длины.

Никелевые термометры сопротивления имеют высокий температурный коэффициент (0.0067 °C  $^{-1}$ ), наибольший выходной сигнал сопротивления, однако, если превышена точка Кюри (352°C), может возникать непредсказуемый гистерезис характеристики. Используются в диапазоне температур -60 … 180оС.

Типичная конструкция термометра сопротивления представлена на рисунке 1.

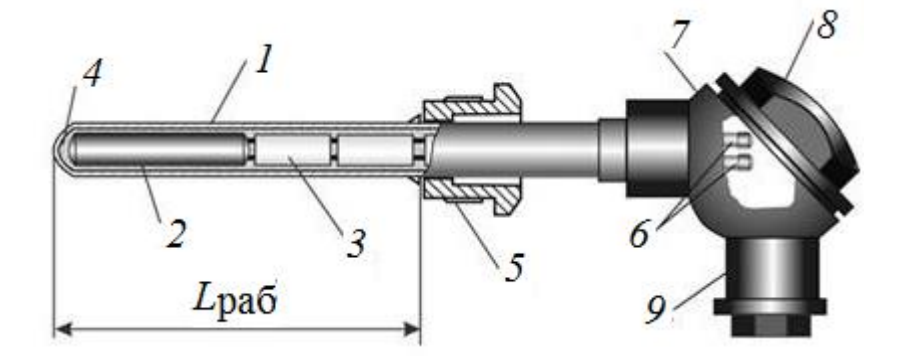

Рисунок 1 – Конструкция термопреобразователя сопротивления; 1 – защитный чехол; 2 – чувствительный элемент; 3 – изоляционные бусы; 4 – порошок-заполнитель; 5 – штуцер; 6 – розетка с клеммами; 7 – головка; 8 – крышка; 9 – штуцер под кабель

## <span id="page-6-0"></span>**Классы точности**

Стандарт МЭК 60751 и ГОСТ 6651-2009 нормирует значения предельных отклонений ТС от стандартной функции сопротивление-температура и температурные диапазоны, для которых нормируется точность (табл. 1). В классификацию допусков также включены пленочные термометры сопротивления.

Важной характеристикой термометров сопротивления является линейное приближение зависимости сопротивления от температуры, характеризуемое коэффициентом:

$$
\alpha = \frac{R_{100} - R_0}{100^{\circ} \text{C} \cdot R_0},
$$

где *R*<sup>0</sup> – сопротивление датчика при 0<sup>о</sup>С, *R*<sup>100</sup> – сопротивление датчика при 100<sup>о</sup>С.

Чистая платина имеет  $\alpha = 0.003925$  Ом / (Ом·°C) в диапазоне от 0 до 100 ° C и используется при создании термометров сопротивления лабораторного уровня. Стандарты для промышленных RTD IEC 60751 и ASTM E-1137 определяют α = 0,00385Ом/(Ом·°C).

| Класс<br>допуска                      | Допуск, °С             | Диапазон измерений, °С |           |               |           |
|---------------------------------------|------------------------|------------------------|-----------|---------------|-----------|
|                                       |                        | Платиновый ТС, ЧЭ      |           | Медный ТС, ЧЭ | Никелевый |
|                                       |                        | проволочный            | пленочный |               | ТС, ЧЭ    |
| AA<br>W 0.1<br>F<br>0.1               | $\pm (0,1+0,0017 t )$  | $-50250$               | $-50150$  |               |           |
| A<br>W 0.15<br>0.15<br>F              | $\pm (0,15+0,002 t )$  | $-100450$              | $-30300$  | $-50120$      |           |
| B<br>W<br>0.3<br>0.3<br>F             | $\pm (0,3+0,005 t )$   | $-196660$              | $-50500$  | $-50200$      |           |
| $\mathcal{C}$<br>W<br>0.6<br>F<br>0.6 | $\pm (0.6 + 0.01  t )$ | $-196660$              | $-50600$  | $-180200$     | $-60180$  |

Таблица 1. Предельные отклонения ТС от стандартной функции

#### <span id="page-8-0"></span>**Шкалы температур для промышленного применения**

Для измерения температуры используется международная шкала температур (МТШ), базирующаяся на реперных точках (фазовых переходах чистых веществ, например, точка замерзания воды – 0°, точка кипения воды – 100°, точка кипения серы – 444,5°) и интерполяционном приборе – платиновом термометре сопротивления, градуированном в реперных точках.

В настоящее время для эталонных измерений платиновыми термометрами используется интерполяционное уравнение 9-го порядка, а в промышленности уравнение Каллендара 2-го порядка.

# **1. Платиновые ТС и ЧЭ, α = 0,00385 °С-1 по стандарту МЭК 60751 и ГОСТ 6651.**

Для диапазона измерений от минус 200 °C до 0 °C :

 $R_t = R_0[1 + At + Bt^2 + C(t - 100 \degree C) t^3].$ 

Для диапазона измерений от 0 °C до 850 °C :

 $R_t = R_0(1 + At + Bt^2),$ 

где  $R_t$  – сопротивление ТС, Ом, при температуре t, °С,

R<sup>0</sup> – номинальное сопротивление ТС, Ом, при температуре 0 °С.

Значения постоянных следующие:

 $A = 3,9083 \cdot 10^{-3}$  °C<sup>-1</sup>;  $B = -5{,}775 \cdot 10^{-7}$  °C<sup>-2</sup>;  $C = -4,183 \cdot 10^{-12} \,^{\circ}C^{-4}.$ 

**2. Медные ТС и ЧЭ, α = 0,00428 °С-1 по ГОСТ 6651.**

Для диапазона измерений от минус 180 °C до 0 °C:

$$
R_t = R_0[1 + At + Bt(t+6,7\degree C) + Ct^3].
$$

10

Для диапазона от 0 °C до 200 °C:

$$
R_t = R_0[1 + At],
$$

где  $R_t$  – сопротивление ТС, Ом, при температуре t,  $\mathrm{C}$ ,

 $R_0$  – номинальное сопротивление ТС, Ом, при температуре 0 °С.

Значения постоянных следующие:

 $A = 4,28 \cdot 10^{-3}$  °C<sup>-1</sup>;  $B = -6,2032 \cdot 10^{-7}$  °C<sup>-2</sup>;  $C = 8,5154 \cdot 10^{-10} \, \text{°C}^{-3}.$ 

Примечание: в ГОСТ 6651-2009 включены также медные термометры с  $\alpha = 0.00426$  °C<sup>-1</sup> Диапазон от -50 °C до 200 °C; Функция преобразования: R<sub>t</sub> = R<sub>0</sub>[1 + At], где A = 4,26 · 10<sup>-3</sup> °C<sup>-1</sup>.

# **3. Никелевые ТС и ЧЭ, α = 0,00617 °С-1 по ГОСТ 6651.**

Для диапазона измерений от минус 60 °C до плюс 100 °C :

 $R_t = R_0(1 + At + Bt^2),$ 

Для диапазона измерений от 100 °C до 180 °C :

 $R_t = R_0[1 + At + Bt2 + C(t - 100^{\circ}C) t^2],$ 

где  $R_t$  – сопротивление ТС, Ом, при температуре  $t^{\circ}C$ ;

 $R_0$  – номинальное сопротивление ТС, Ом, при температуре 0 °С.

Значения постоянных следующие:

 $A = 5,4963 \cdot 10^{-3}$  °C<sup>-1</sup>;  $B = 6{,}7556 \cdot 10^{-6}$  °C<sup>-2</sup>;  $C = 9,2004 \cdot 10^{-9}$  °C<sup>-3</sup>.

#### <span id="page-10-0"></span>**Двухпроводное подключение термометров сопротивления**

Ранее были рассмотрены варианты подключения удалённых датчиков к измерительной цепи. Было показано, что минимальные ошибки обеспечивает четырёхпроводная схема подключения. Однако подобная схема наиболее сложна и вызывает проблемы при организации многоканальных измерений из-за сложности коммутаторов, которые должны переключать одновременно четыре линии. Рисунок 2 иллюстрирует сложность четырёхпроводного подключения [1].

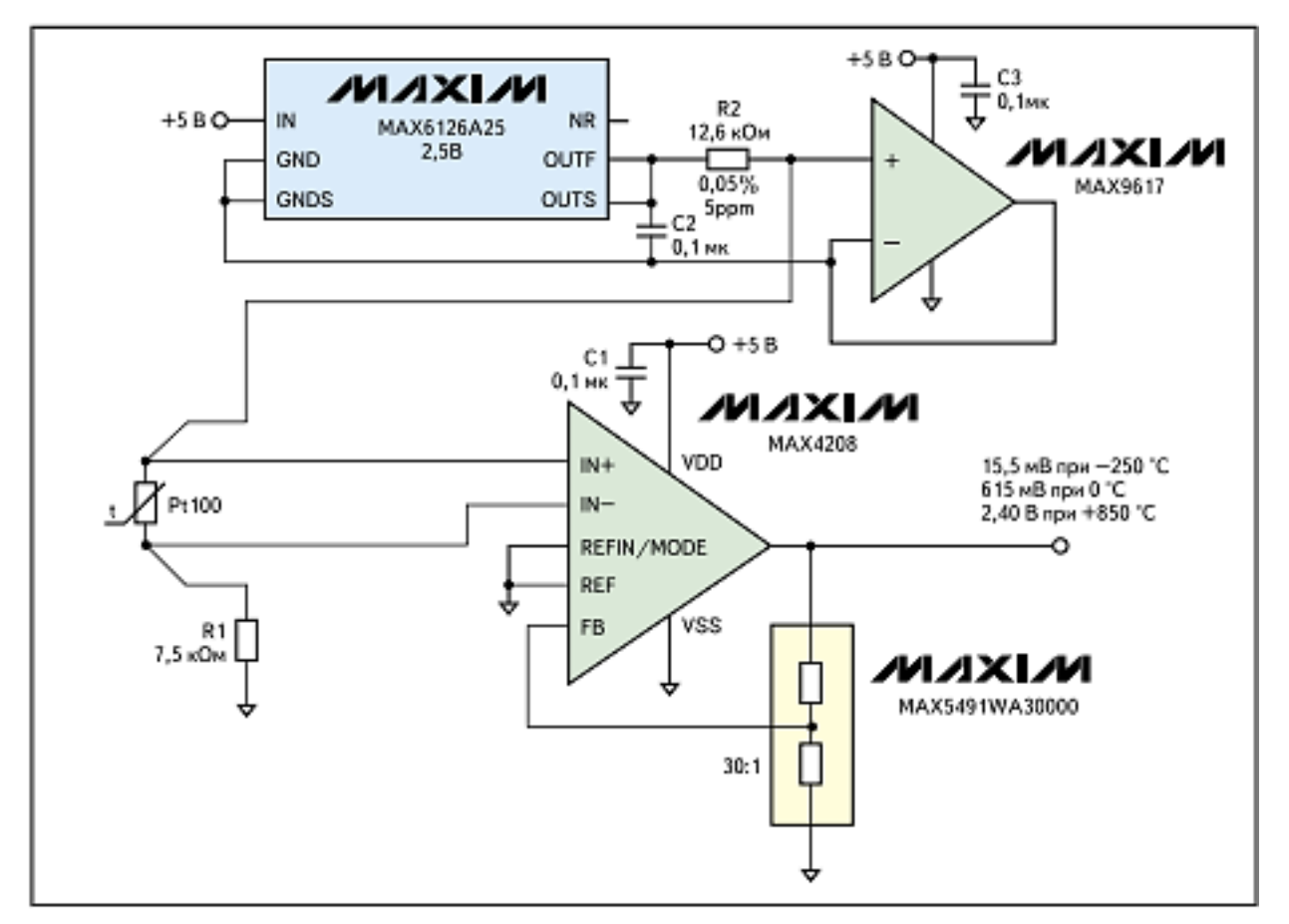

Рисунок 2 – Четырёхпроводная схема подключения термометра

сопротивления

Платиновый термометр сопротивления Pt100 включен по 4 проводной схеме. Повышение линейности достигается возбуждением ТС стабилизированным током (198 мкА). Схема источника тока реализована на интегральной микросхеме MAX6126A25 и резисторе R2. Операционный усилитель MAX9617 устраняет влияние собственного тока потребления источника опорного напряжения. Инструментальный усилитель MAX4208 имеет входной ток 1 пА и коэффициент подавления синфазной помехи 135 дБ.

Резистор R1 предназначен для смещения уровня сигнала относительно общей шины для более эффективного подавления мощных синфазных помех. Коэффициент усиления инструментального усилителя MAX4208, равный *Ку* = 31, задается с помощью прецизионного делителя MAX5491WA30000. Напряжение на выходе схемы составит 15,5 мВ при температуре – 250 °С, 615 мВ при 0 °С и +2,4 В при 850 °С.

Следует отметить, что это напряжение необходимо преобразовать в цифровой код, а затем передать в микроконтроллер для последующей обработки. Наличие микроконтроллера практически обязательно, так как данные, полученные от измерительной схемы и преобразованные в цифровой код необходимо использовать для организации процесса управления и/или для визуализации. Стоимость приведенной схемы оказывается весьма существенной. Достаточно отметить, что цена каждой из интегральных схем, входящих в измерительную схему сопоставима по стоимости с микроконтроллером. При её реализации следует учитывать малый уровень сигнала (20 мВ при 0 <sup>о</sup>С), что вызвано необходимостью выбора малого значения тока, не приводящего к значимому нагреву термометра сопротивления. В этих условиях начинают влиять термоЭДС всех соединений и шумы электронных элементов, что требует тщательного проектирования и исполнения измерительной схемы.

#### <span id="page-12-0"></span>**Двухпроводное подключение удалённого ТС**

При двухпроводном подключении по рассматриваемому способу решаются следующие проблемы – повышение уровня сигнала с ТС, ослабление влияния сопротивления соединительных проводов, минимизация количества прецизионных элементов схемы (таких как точные резисторы, источники опорного напряжения, усилители с малым смещением и температурным дрейфом).

Сущность способа состоит в импульсном питании измерительной цепи, в которую входит источник импульсного питания, опорный резистор, линия к концу которой подключен ТС. Особенность схемы подключения, представленной на рисунке 3, состоит в том, что ТС шунтирован конденсатором. Внешний вид макетной платы приведен на рисунке 4.

Устройство содержит микроконтроллер (МК) со встроенным аналого-цифровым преобразователем (АЦП), опорный резистор  $R_{\text{OII}}$ , линию, с помощью которой подключается термометр сопротивления Rt, представленную сопротивлением её проводников

RL и, шунтирующий TC, конденсатор С.

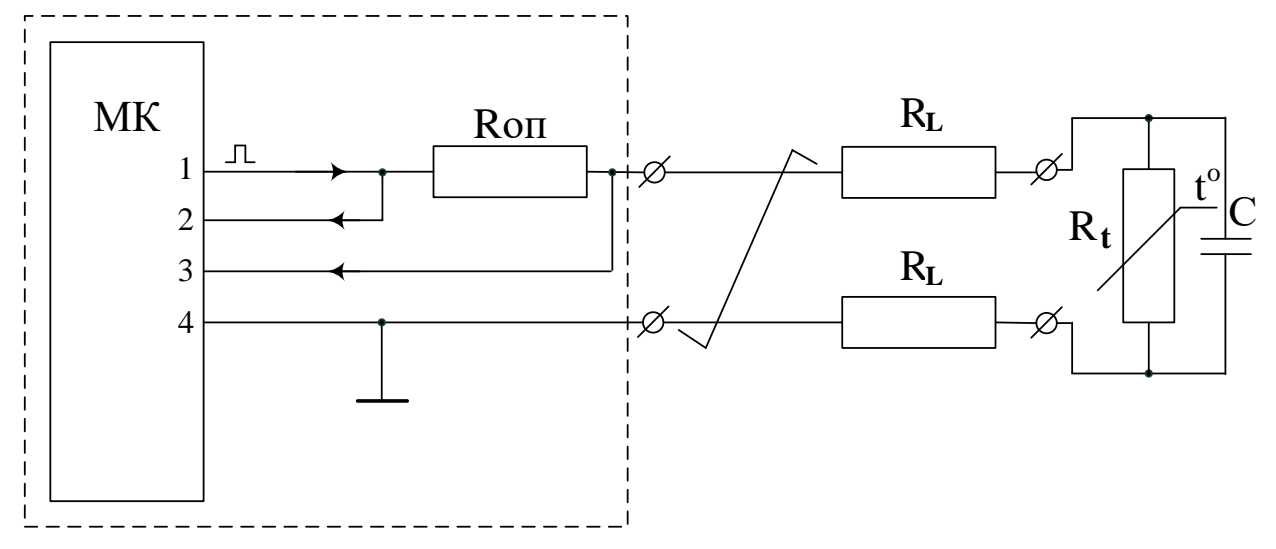

Рисунок 3 - Схема измерения температуры ТС, подключённым двухпроводной линией

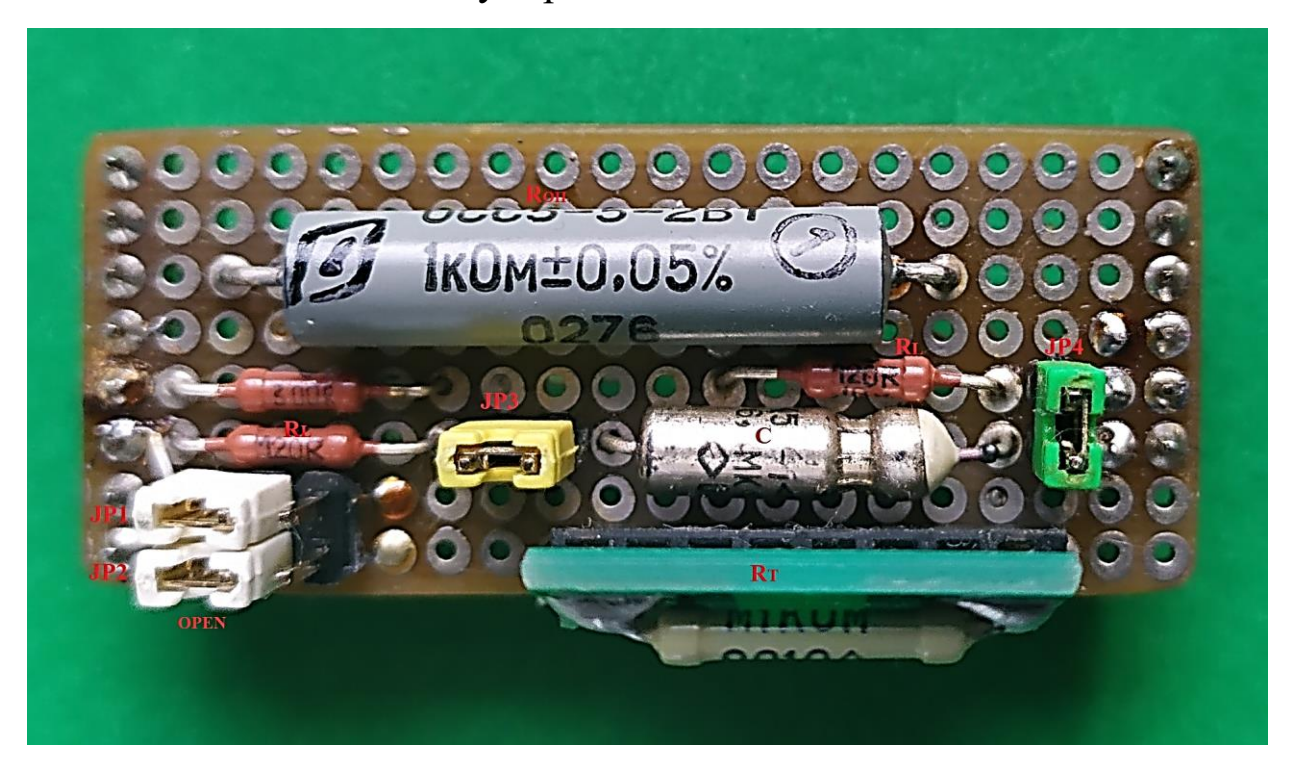

Рисунок 4 - Фото макетной платы для исследования

двухпроводного подключения ТС

В исходном состоянии выводы 2 и 3 запрограммированы как аналоговые входы, т.е. являются входами встроенного в МК аналогового коммутатора, выход которого подключён к встроенному АЦП. Вывод 1 микроконтроллера запрограммирован на ввод цифровой информации. В этом состоянии его входное сопротивление очень велико (десятки МОм), а ток в измерительной цепи практически отсутствует.

Цикл измерения начинается с ориентации вывод 1 МК на выход и установки на нём логической единицы. При этом на выводе устанавливается напряжение близкое к напряжению питания МК. Это напряжение удерживается в течении времени необходимого для заряда конденсатора С и не превышает  $10$  постоянных времени цепи заряда. При этом погрешность недозаряда ёмкости не превышает 0,005%. В конце этого интервала поочерёдно измеряются встроенным АЦП напряжения **U<sup>2</sup>** (на входе 2) и **U<sup>3</sup>** (входе 3). По ним вычисляется напряжение на опорном резисторе

#### $U_{\text{OH}} = U_{2} - U_{3}$

Для уменьшения случайной составляющей ошибки это напряжение усредняется по результатам многократных измерений.

После этого вывод 1 МК переводится в режим ввода, при этом ток в измерительной цепи прерывается. Ко входу 3 МК будет приложено напряжение конденсатора С, равное напряжению на ТС. Поскольку ток через сопротивления  $R_L$  проводников практически не протекает, т.к. сопротивление встроенного АЦП в статическом режиме очень велико (>100 МОм), то проводники не вносят погрешности в результат измерения напряжения **U<sup>T</sup>** на термометре сопротивления. Следует учитывать, что конденсатор С разряжается на термометр сопротивления, поэтому измерение напряжения на нём следует проводить с минимальной задержкой **tМИН** после выключения тока.

Поскольку в установившемся режиме через опорный резистор и ТС протекает один и тот же ток, то отношение напряжений на них равно отношению сопротивлений. Откуда величина сопротивления термометра сопротивления определяется как:

$$
R_T = R_{\text{OII}} \cdot U_T / U_{\text{OII}}.\tag{1}
$$

Этот простейший алгоритм демонстрирует принцип измерения и хорошо работает на имитационной модели, в которой длинная линия заменена резисторами с сопротивлением равным сопротивлению проводников. Временные диаграммы напряжений в точках измерительной цепи макета, на котором проводилось исследование метода представлены на рисунке 5.

В реальных условиях, при прерывании тока, в измерительной цепи возникает затухающий колебательный переходный процесс, представленный на рисунке 6. На начальном участке представленного здесь переходного процесса при длине линии 100 м, выполненной из кабеля категории 5 и сопротивлении ТС 100 Ом, ни о какой точности измерений говорить не приходится. По этой причине начальное значение напряжения на ТС в первый момент после прерывания тока восстанавливается по результатам

измерения в двух точках переходного процесса разряда конденсатора [2].

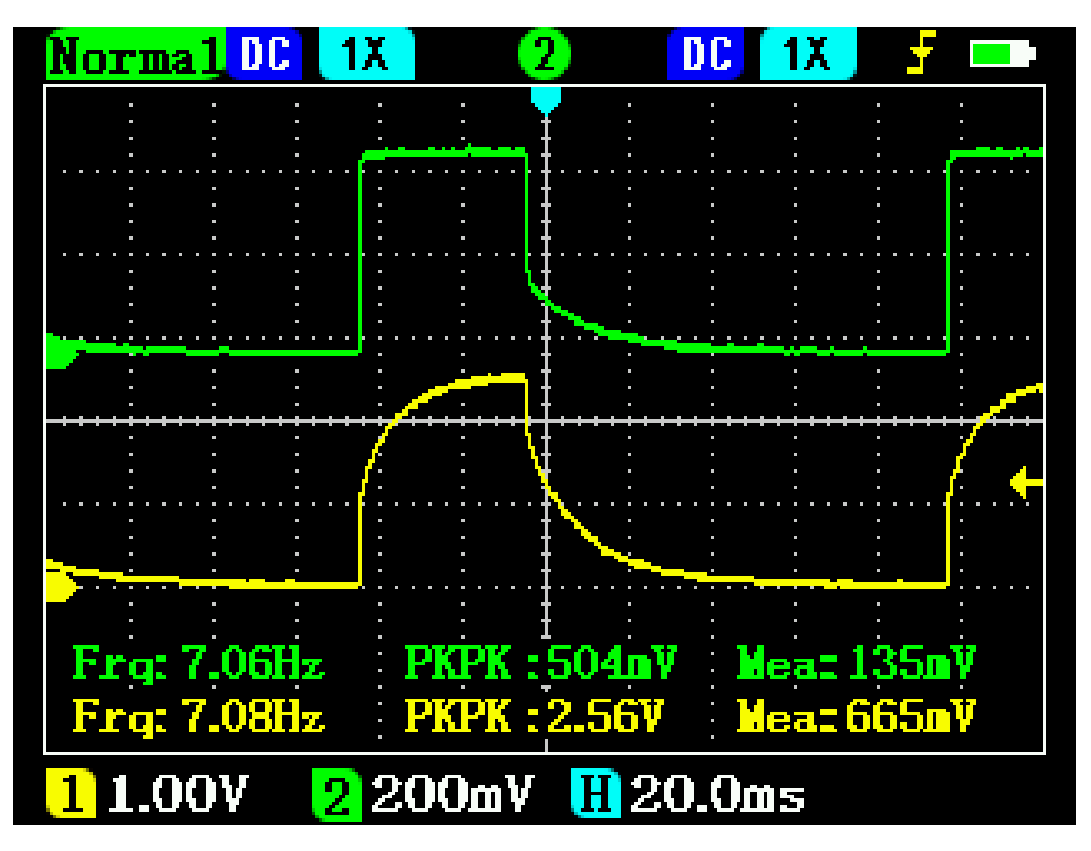

Рисунок 5 – Временные диаграммы напряжений на входе измерительной цепи (выход 1 МК) – верхняя, и на входе линии (вход 3 встроенного АЦП) – нижняя.

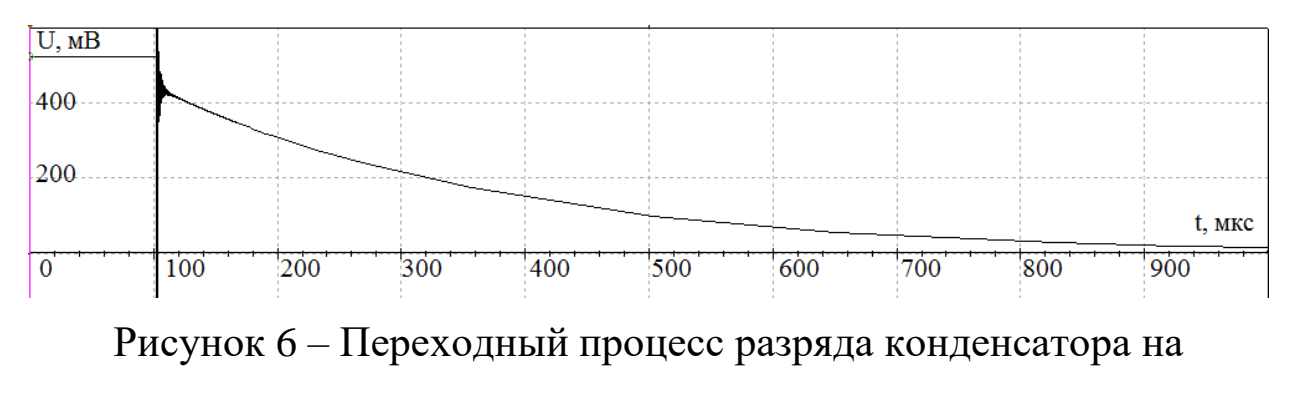

термометр сопротивления

При разряде конденсатора напряжение на конденсаторе, убывающее по экспоненциальному закону, в моменты времени  $t_1$  и  $t_2$  определяется нижеследующими выражениями:

$$
U_1 = U_T e^{-\frac{t_1}{\tau}} \mathbf{H} \tag{2}
$$

$$
U_2 = U_T e^{-\frac{t_2}{\tau}}.\tag{3}
$$

Разделив (2) на (3), получим:

$$
\frac{U_1}{U_2} = e^{\frac{t_2 - t_1}{\tau}}.
$$
\n(4)

Отсюда определим постоянную времени (поскольку при изменении температуры изменяется сопротивление термометра сопротивления, то постоянная времени различна при различных температурах):

$$
\tau = \frac{t_2 - t_1}{\ln \frac{U_1}{U_2}}.\tag{5}
$$

Подставляя выражение для постоянной времени в уравнение 2, находим из него напряжение на термометре сопротивления:

$$
U_{\rm T} = U_1 e^{\frac{t_1 ln \frac{U_1}{U_2}}{t_2 - t_1}} = U_1 \left( e^{ln \frac{U_1}{U_2}} \right)^{\frac{t_1}{t_2 - t_1}} = U_1 \left( \frac{U_1}{U_2} \right)^{\frac{t_1}{t_2 - t_1}}.
$$
(6)

Удобно выбрать  $t_2=2t_1$ , при этом вычисления упрощаются:

$$
U_{\rm T} = \frac{U_1^2}{U_2}.\tag{7}
$$

Далее определим сопротивление ТС в соответствии с (1), а по его градуировочной таблице – величину температуры.

При расчёте схемы следует определить максимально допустимую длительность импульса, вызывающего допустимое

изменение температуры ТС  $\Delta T$ , °С. Это изменение температуры ТС входит в состав методической погрешности измерения температуры. Эту длительность можно определить экспериментально по скорости изменения температуры при подведении заданной электрической мощности к ТС (или напряжения). Данные измерения следует проводить в отсутствии ёмкости, шунтирующей ТС.

Грубую оценку необходимой скважности импульсного питания можно осуществить следующим образом. Включить напряжение питания измерительной цепи непрерывно измерять напряжение на входе двухпроводной линии (вход 3 МК). Величина сопротивления термометра сопротивления рассчитывается через отношение напряжений на эталонном резисторе и входе двухпроводной линии. Полученная величина сопротивления должна быть скорректирована на величину сопротивления линии. Сопротивление линии может быть измерено предварительно или предварительным коротким замыканием ТС.

В первый момент после включения напряжения питания измерительной цепи сопротивление ТС соответствует температуре окружающей среды. Протекающий через ТС ток вызывает разогрев датчика и спустя некоторое время установится баланс между подводимой электрической мощностью  $P_3$  и теплоотдачей ТС через выводы и контакт с окружающей средой:

$$
P_3 = U_T I_T = \frac{U_T^2}{R_T} = I_T^2 R_T = \delta_T (T_T - T_C),
$$
\n(8)

где  $U_T$ ,  $I_T$ ,  $T_T$  – напряжение, ток и температура термометра сопротивления,  $T_c$  – температура окружающей среды.

Таким образом, перегрев, вызванный протекающим через ТС током, определяется как  $\Delta T = T_T - T_C$ . Его величина может быть вычислена как:

$$
\Delta T = \varepsilon/\alpha, \tag{9}
$$

где  $\varepsilon = \Delta R_T/R_T$  - относительное изменение сопротивления ТС,  $\alpha = \frac{R_{100} - R_0}{100^{\circ} C \cdot R_0}$  – чувствительность терморезистора в линейном приближении в диапазоне 0 ... 100°С. Для терморезистора, используемого в данной работе  $\alpha = 0.021$  1/°C.

При небольших отклонениях сопротивления ТС от значения его при температуре окружающей среды среднее значение тока термометра сопротивления IT можно считать постоянным. При этом среднее мощности регулировать коэффициентом значение можно импульсного питания измерительной цепи, заполнения T.e. отношением длительности импульса к периоду повторения:

$$
P_{\theta} \approx P_{\theta M} \cdot K_3 = P_{\theta M} \cdot t_H / t_{\Pi}. \tag{10}
$$

Здесь Рэм - максимальная электрическая мощность, выделяющаяся на ТС во время действия импульса напряжения питания. Полагается, что эта мощность постоянна, поскольку длительность импульса существенно превышает время переходных процессов заряда и разряда конденсатора.

Поскольку перегрев ТС в соответствии с (8) пропорционален мощности, то желаемый коэффициент заполнения определяется как:

$$
K_3 = \frac{\Delta T_A}{\Delta T},\tag{11}
$$

где  $\Delta T_{\text{II}}$ ,  $\Delta T$  – допустимая и измеренная величина перегрева, соответственно.

Поскольку длительность импульса питания измерительной согласованной непи выбирается  $\mathbf{c}$ постоянной времени измерительной цепи и быстродействием АЦП, то требуемое значение коэффициента заполнения КЗ достигается выбором паузы, т.е. интервала до следующего цикла измерения.

Другим важным фактором, влияющим на погрешность измерения температуры данным способом, является динамическая ошибка измерения быстроизменяющегося напряжения аналогоцифровым преобразователем. Наибольшая скорость изменения напряжения при разряде конденсатора имеет место в начале процесса разряда. При этом она определяется котангенсом угла наклона касательной в точке касания, т.е.

$$
dU/dt = ctg\varphi = U_T/\tau = U_T/R_T C \qquad (12)
$$

Встроенный в МК АЦП является АЦП последовательного приближения, функционирование которого можно сравнить с процедурой взвешивания на рычажных весах.

Поскольку напряжение во время измерения может изменяться, то вначале входное напряжение запоминается на встроенном конденсаторе, a затем уравновешивается методом последовательного приближения. Так как в процессе запоминания напряжения оно изменяется, то приближённо можно считать, что сохраняется среднее значение напряжения, имеющее место в интервале выборки t<sub>B</sub>. При этом абсолютная величина погрешности выборки может быть оценена как

$$
\Delta U = dU/dt \cdot t_B/2 = U_T \cdot t_B/(2\tau), \qquad (13)
$$

а относительная динамическая ошибка измерения сопротивления равна относительной динамической ошибке измерения напряжения, и равна:

$$
\delta R_{\rm T} = \delta U = \Delta U / U_{\rm T} = \frac{1}{2} t_{\rm B} / \tau. \tag{14}
$$

Для встроенного в МК АЦП интервал выборки определяется тактовой частотой АЦП и равен 1,5 периода этой частоты. В программном обеспечении МК эта частота задаётся коэффициентом деления тактовой частоты МК.

#### <span id="page-21-0"></span>Подготовка к работе

Изучить виды, параметры и характеристики термометров сопротивления. Ознакомиться с принципом подавления влияния сопротивления двухпроводной линии на результаты измерения температуры удалённым термометром сопротивления. Изучить функциональную схему стенда. Письменно ответить на вопросы для самоконтроля.

#### <span id="page-21-1"></span>Вопросы для самоконтроля

1. Что такое чувствительность терморезистора и в каких единицах она измеряется?

2. Что такое относительное изменение сопротивления ТС?

3. Что представляет собой международная шкала температур?

4. Назовите неотъемлемые части МШП?

5. В чём состоит отличие МШП от шкалы, используемой в промышленности?

6. Чем отличаются металлические и полупроводниковые термометры сопротивления?

7. В чём состоит принцип подавления сопротивления двухпроводной линии в изучаемом способе?

8. Как определить величину перегрева ТС рабочим током?

9. Каким образом можно снизить величину перегрева ТС?

10. В чём причина динамической погрешности при измерении сопротивления ТС изучаемым способом?

11. Каким должен быть знак поправки, учитывающей температуру перегрева ТС?

12. Каким должен быть знак поправки, учитывающий динамическую погрешность?

#### <span id="page-22-0"></span>**Порядок выполнения работы**

1. Включить компьютер.

2. Установить джамперы JP1 и JP2 стенда в положение замкнуто.

3. Подключить стенд к USB порту компьютера.

4. Загрузить скетч Termo Net One Point timp и выполнить настройки в соответствии с рисунком 7 (плата, процессор, номер порта).

5. Открыть монитор порта не позднее 5 сек после загрузки скетча (рисунок 7) и установить битрейт 115200 бод (справа, внизу на панели монитора).

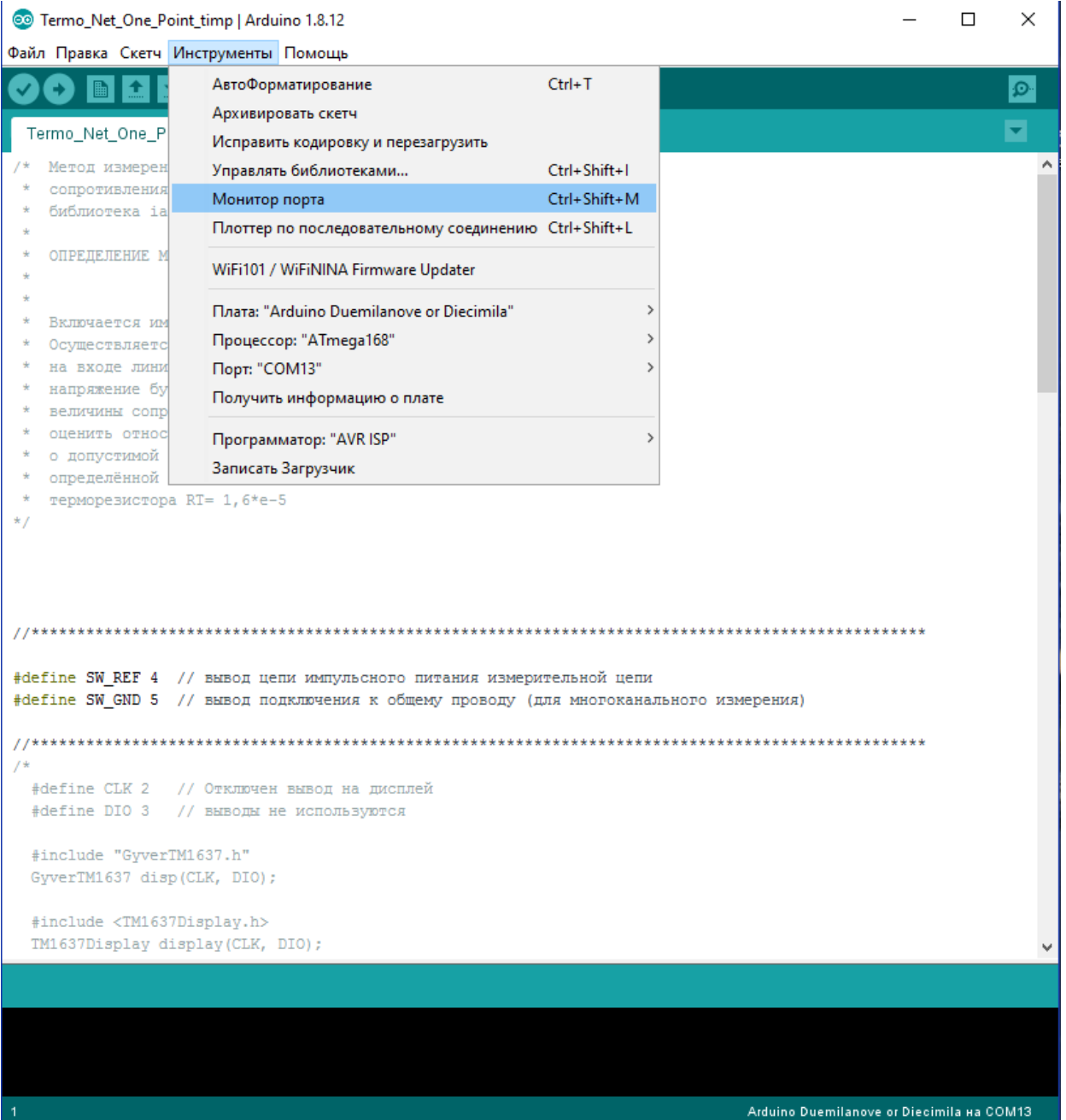

Рисунок 7 – Настройки стенда

6. Записывать в порт значения сопротивления не менее 5 минут (до установления показаний).

7. Записать среднее значение сопротивления по первым 10 отсчётам  $(R_{T1})$  и среднее значение по последним 10 отсчётам  $(R_{T2})$ . Определить абсолютное  $\Delta R_T = R_{T2} - R_{T1}$  и относительное изменение сопротивления ТС -

$$
\epsilon = \Delta R_T / R_{T1}.
$$

Определить тип термометра сопротивления.

8. В соответствии с (9) рассчитать температуру перегрева термометра сопротивления.

9. Рассчитать в соответствии с (11) минимальную величину коэффициента заполнения и паузу между измерениями для обеспечения ошибки за счёт перегрева не более 0,2<sup>о</sup>С с учётом того, что длительность импульса питания измерительной цепи равна 50 мс.

10. Отключить стенд от USB порта компьютера.

11. Установить джамперы 1, 2 в положение разомкнуто.

12. Подключить стенд к USB порту компьютера.

13. Открыть скетч и установить длительность паузы в соответствии с указанным в задании (в миллисекундах).

13. Загрузить скетч Termo\_Net\_One\_Point.

14. Открыть монитор порта дождаться пока значения сопротивления будут колебаться в незначительных пределах относительно установившегося значения (обычно в течении одной минуты), сохранить 30 значений, для чего в левом нижнем углу монитора снять отметку «Автопрокрутка», выделить нужные значения и скопировать в Excel. Определить среднее значение сопротивления термометра сопротивления и среднее квадратическое отклонение.

15. Рассчитать температуру в помещении опираясь на заданное начальное и измеренное значение ТС в предположении линейности характеристики преобразования при небольших отклонениях от начального значения.

16. В соответствии с установленной паузой в программе оценить величину коэффициента заполнения, абсолютную и относительную погрешность вносимую перегревом ТС. Внесите в результаты измерения коррекцию на величину перегрева.

17. Оцените величину динамической ошибки. Внесите поправку на неё.

#### <span id="page-25-0"></span>**Контрольные вопросы**

1. Каким должно быть соотношение сопротивлений опорного резистора и термометра сопротивления для обеспечения минимальной величины погрешности измерения?

2. Как повлияет на результаты оценки температуры перегрева постоянным током сопротивление проводников линии? Оцените величину ошибки в %.

3. Напишите ваши соображения по выбору постоянной времени при реализации метода подавления влияния сопротивления двухпроводной линии.

4. Почему оценка динамической погрешности измерения проводится на начальном участке переходного процесса разряда конденсатора?

5. Какими соображениями следует руководствоваться при выборе допустимой температуры перегрева термометра сопротивления?

#### <span id="page-26-0"></span>**Содержание отчёта**

Отчёт должен включать:

- 1. Номер варианта задания, функциональную схему измерительной цепи, параметры элементов, величину паузы между циклами измерения.
- 2. Результаты измерений и расчётов среднего значения начального сопротивления ТС и соответствующего перегреву, абсолютное и относительное изменение сопротивления ТС, температуру перегрева.
- 3. Результаты измерений сопротивления ТС, подключённого двухпроводной линией, среднее значение сопротивление и среднее квадратическое отклонение, температуру в помещении.
- 4. Оценку скважности, температуры перегрева, абсолютную и относительную погрешности, вносимые перегревом. Скорректированную температуру.
- 5. Оценку динамической погрешности и скорректированный результат.

6. Письменные ответы на вопросы для самоконтроля и контрольные вопросы.

#### <span id="page-27-2"></span>**Список литературы**

1. Андрусевич, А. Термометры сопротивления: от теории к практике / А. Андрусевич, А. Губа // Компоненты и технологии. 2011. №7. С. 76-81.

2. Пат № [2752132.](https://new.fips.ru/registers-doc-view/fips_servlet?DB=RUPAT&DocNumber=2752132&TypeFile=html) Российская Федерация, МПК G01K 7/16; СПК G01K 7/16 (2021.05). Способ измерения температуры. [Текст] / Бондарь О. Г., Брежнева Е.О., Двойных Е.С. – [2020135234,](https://new.fips.ru/registers-doc-view/fips_servlet?DB=RUPATAP&DocNumber=2020135234&TypeFile=html) заявл. 27.10.2020; опубл. 23.07.2021, Бюл. № 21. - 9 с.

# <span id="page-27-0"></span>**Приложение**

#### <span id="page-27-1"></span>**Варианты задания**

Длительность паузы между циклами измерения определяется в соответствии с выражением  $t_{\text{IIAY3bI}} = 20 + 10 \times N$  мс, где N – порядковый номер студента в списке группы.

## <span id="page-27-3"></span>**Параметры стенда**

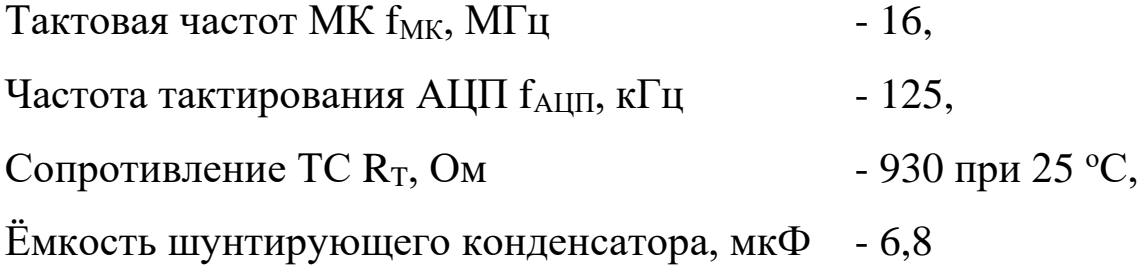

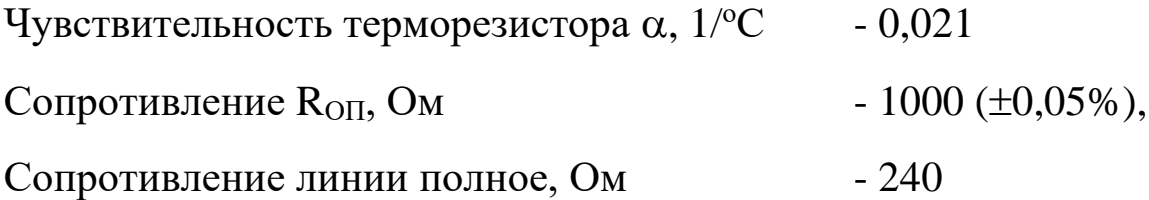

# <span id="page-28-0"></span>Текст программы

Примечание: строки, определяющие длительность импульса перегрева и длительность паузы выделены в тексте программы.

/\* Метод измерения температуры с компенсацией

- \* сопротивления линии
- $\ast$
- \* Включается импульсное питание на время установления переходного процесса
- \* Измеряется опорное напряжение и усредняется по К отсчётам
- \* Выключается импульсное питание переключением порта на ввод
- \* Отключается подтягивающий резистор выводом в порт нуля
- \* Измеряется напряжение на линии терморезистора
- \* Вычисляется значение сопротивления терморезистора
- \* Выводится значение рассчитанного сопротивления
- $*$

#define SW\_REF 4 // вывод цепи импульсного питания измерительной цепи #define SW\_GND 5 // вывод подключения к общему проводу (для многоканального измерения)

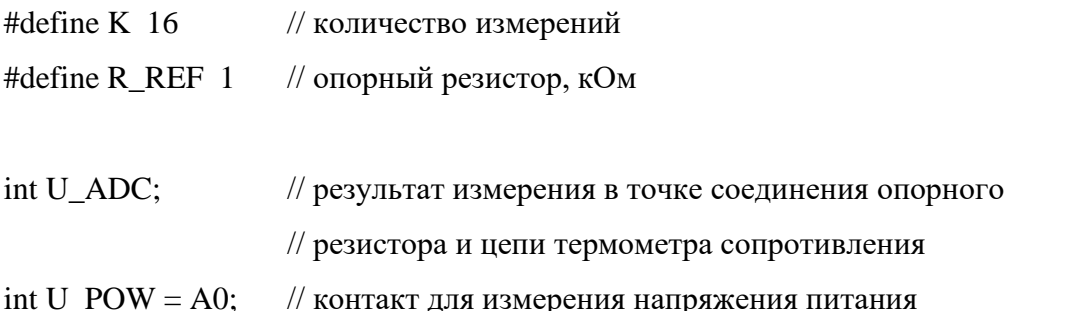

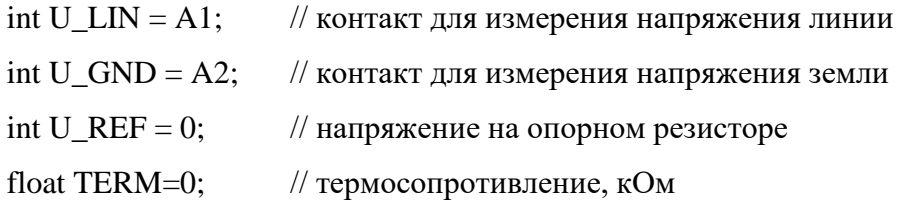

void setup() {

Serial.begin(115200):

pinMode(SW REF, OUTPUT); // порты опорного источника

pinMode(SW GND, OUTPUT); // и общего провода настроить на вывод

// Настройка делителя: 0,1-2; 2-4; 3-8; 4-16; 5-32; 6-64; 7-128

ADCSRA = ADCSRA & 0b11111000 | 0x07; // делитель АЦП=128 (частота тактирования 125 кГц)

 $\left\{ \right\}$ 

#### void  $loop()$

 $\gamma$  = = = = = = = Включение напряжения питания на время 60 мс

 $\left\{ \right.$ 

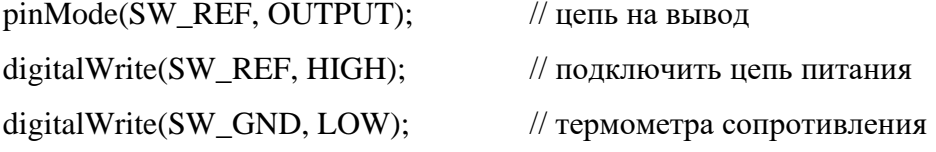

#### $delay(50);$

// время заряда конденсатора

U REF =  $0$ ;

// ============ Измерение и усреднение напряжения на опорном резисторе === for (int i=1;  $i \le K$ ; i++)

```
\left\{ \right.
```
U REF = U REF + analogRead(U POW) - analogRead(U LIN);

 $\mathcal{E}$ 

U REF = (U REF >> 4); // вычисление среднего по 16 измерениям)

// ============ Вывод средненего значения напряжения на опорном резисторе ===

Serial.print(" U REF := "); // вывод напряжения на опорном резисторе

Serial.print(U\_REF);

// =========== Отключение опорного напряжения и измерение напряжения линии ===  $pinMode(SW<sub>REF</sub>, **INPUT**);$  // отключить напряжение питания digitalWrite(SW\_REF, LOW); // отключить подтягивающий резистор U ADC = analogRead(U\_LIN); // измерить напряжение на конденсаторе TERM = (float)U\_ADC/U\_REF\*R\_REF; // расчёт сопротивления терморезистора // =========== Пауза и вывод расчитанного значения сопротивления терморезистора ==  **delay (500); // пауза для уменьшения перегрева терморезистора** // вывод значения сопротивления в последовательный порт ПК Serial.print(" $RT :=$ "); Serial.print(TERM, 3); Serial.println(" kOm"); }